How To [Uninstall](http://myfiles.westpecos.com/document.php?q=How To Uninstall Internet Explorer And Reinstall For Windows Vista) Internet Explorer And Reinstall For Windows Vista >[>>>CLICK](http://myfiles.westpecos.com/document.php?q=How To Uninstall Internet Explorer And Reinstall For Windows Vista) HERE<<<

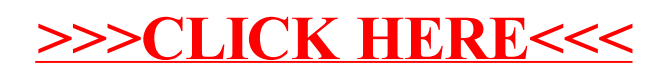